## **Creating a Neenah Utilities Customer Portal Online Account**

**neenahgov.org/utility-portal**

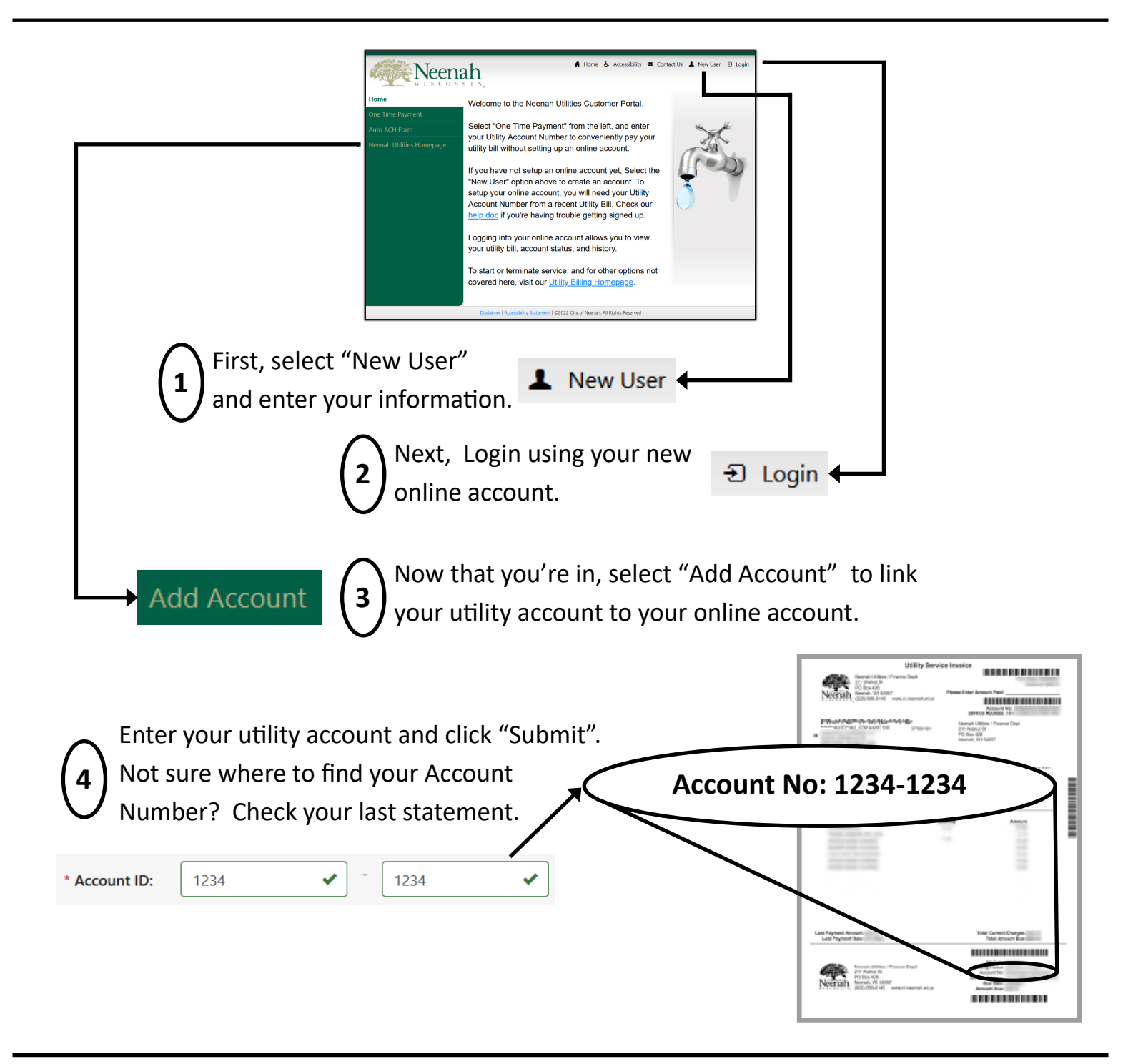

**Questions? Looking for more? neenahgov.org/neenah-utilities utilitybilling@ci.neenah.wi.us · (920) 886-6145**

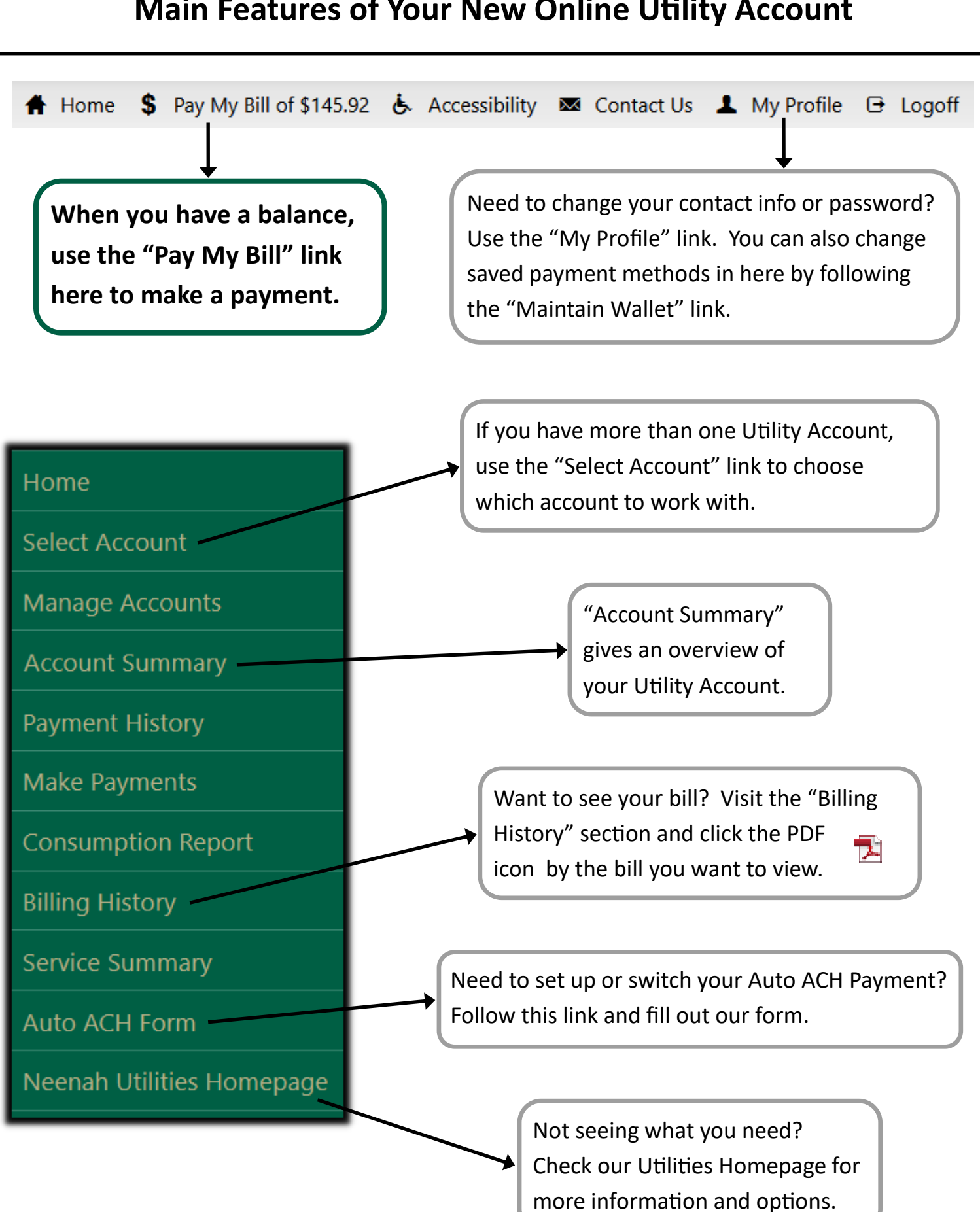

## **Main Features of Your New Online Utility Account**